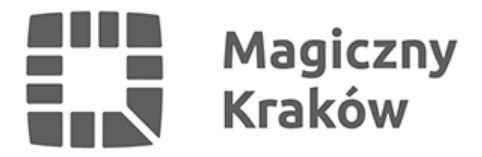

## *Koperta życia dla Seniora*

*2023-02-13*

*Koperta życia, czyli inicjatywa, polecana przez lekarzy i pracowników pogotowia ratunkowego, kolejny raz trafia do krakowskich seniorów.*

*Akcja skierowana jest do osób przewlekle chorych, starszych, samotnych i polega na umieszczeniu w specjalnie przygotowanych kopertach najważniejszych informacji o stanie zdrowia, przyjmowanych lekach, alergiach na leki, kontaktach do najbliższych, danych osobowych, w tym nr pesel. Pakiet z takimi informacjami powinien być przechowywany w lodówce, czyli miejscu, które jest prawie w każdym domu i zarazem jest łatwo dostępne.*

*Koperty życia, zakupione przez Wydział Polityki Społecznej i Zdrowia UMK można odbierać w następujących miejscach:*

- *1. Miejskie Centrum Informacji dla Seniorów, al. Daszyńskiego 19.*
- *2. Wydział Polityki Społecznej i Zdrowia, ul. Dekerta 24 segment B, pok. 4 lub 5.*

*Znajdź czas i poświęć możliwie dużo uwagi, by prawidłowo wypełnić kartę informacyjną, wkładaną do koperty. Pamiętaj, od tego może zależeć Twoje życie!*

- *Starannie, drukowanymi literami wpisz swoje dane i kontakt do najbliższych .*
- *Nie pomijaj żadnych informacji, uzupełnij przebyte choroby, bo to może być bardzo ważne.*
- *W rubryce "grupa krwi" wpisz (XXX).*
- *W rubryce "jestem uczulony(a) na" gdy nie ma uczuleń wpisz (NIE STWIERDZONO).*
- *W rubryce "ile razy dziennie" wpisz odpowiednio (1 RANO) (1 WIECZOREM) (2 x) (3 x) - (co 6 godz).*
- *Poproś lekarza prowadzącego, aby potwierdził medyczne dane zawarte w karcie podpisem i pieczątką. Pamiętaj, że karta informacyjna jest ważna rok od wypełnienia.*
- *Istotne jest włożenie do koperty ksero dowodu osobistego w celu prawidłowej identyfikacji koperty z jej właścicielem.*
- *Pamiętaj również by do koperty dołączyć kartę informacyjną z pobytu w szpitalu lub inne istotne dokumenty dotyczące Twojego zdrowia, np: wyniki ostatnich badań.*

*Poniżej film instruktażowy, a więcej informacji o kopertach i instrukcję ich wypełniania znajdziesz też [TUTAJ](https://kopertazycia.pl/wypelnianie/jak-wypelnic).*